## **Innove otsused Lapsevanema vaade**

Kui lapsele on Innove Rajaleidja poolt välja antud otsus haridusliku erivajaduse määramiseks ja soovitused tugiteenuste rakendamiseks, siis ei ole need lapse koolile nähtavad enne, kui lapsevanem annab nõusoleku andmete avalikustamiseks. Antud juhend kirjeldab, kuidas lapsevanem saab Arno süsteemis seda teha.

Lapsevanem näeb oma Avalehel kastikest "Innove otsused":

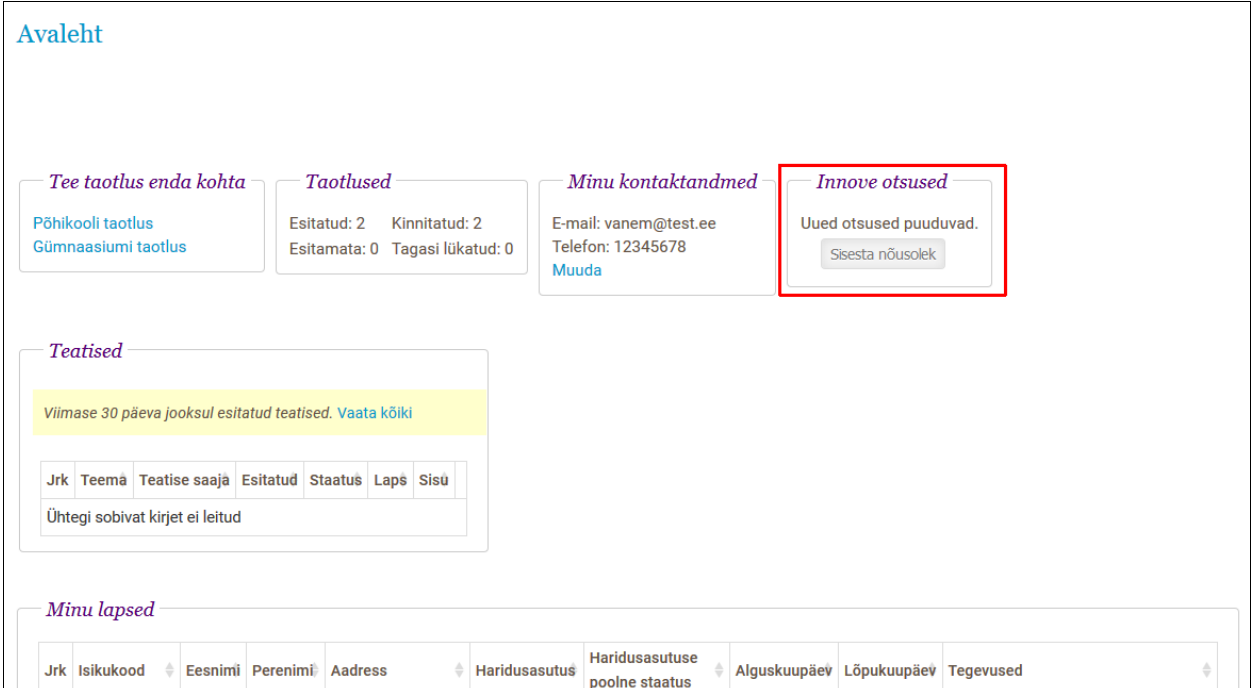

Kui lapsevanem pole veel ühtegi nõusolekut andnud, siis on kasti sisu järgmine:

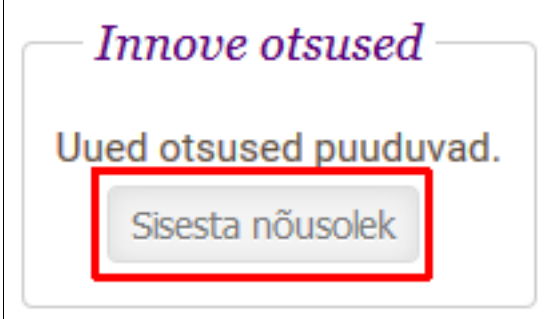

Arno kasutusjuhend. Lapsevanemale 27.04.2018

Vajutades nupule "Sisesta nõusolek" avaneb hüpikaken Innove otsusele nõusoleku sisestamiseks:

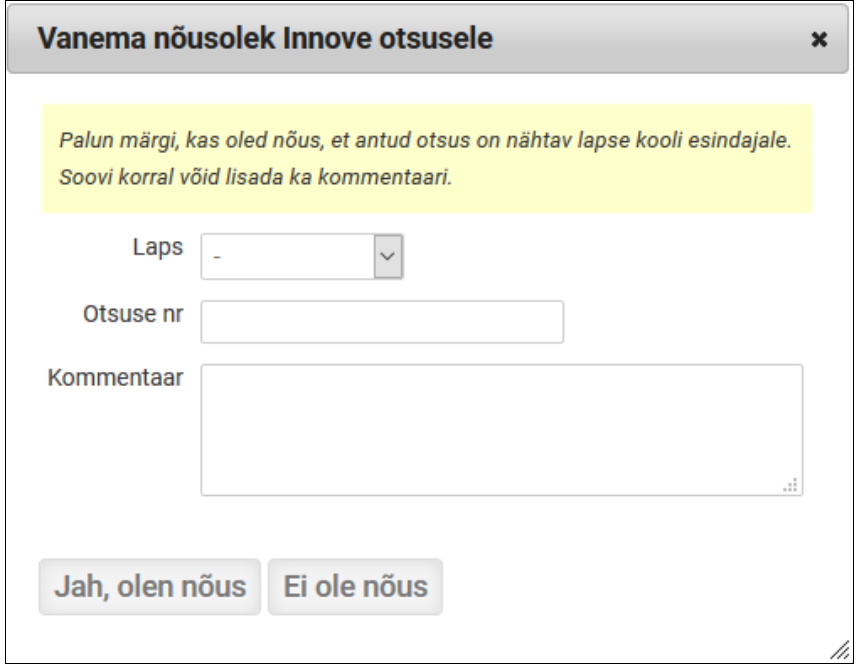

Vanem valib ripploendist lapse, kelle kohta otsus on - valikus on kõik lapsed, kes omavad hetkel kinnitatud kohta üldhariduskoolis.

Lisaks sisestab vanem otsuse numbri ja soovi korral ka kommentaari ning annab teada, kas ta on nõus - nupp "Jah, olen nõus", või ei ole nõus - nupp "Ei ole nõus".

Kui vanemapoolne otsus on lisatud, on see ka nähtav:

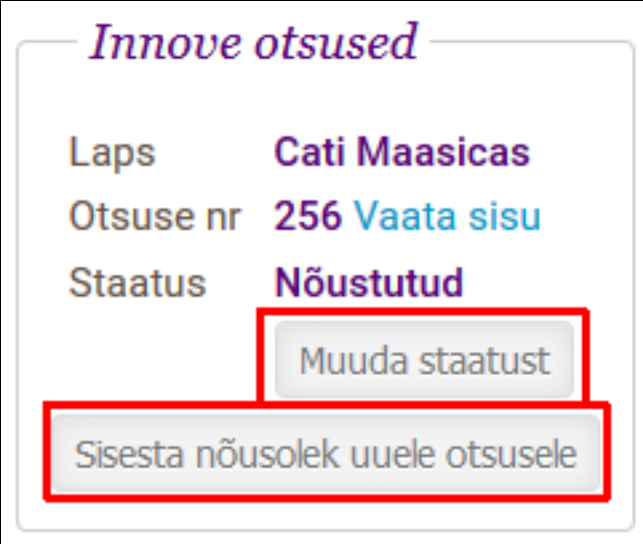

Vanem saab muuta oma otsust ehk staatust, kui soovib nõusoleku eemaldada. Lisaks saab vanem sisestada nõusoleku uuele otsusele.

Kui vanem on oma otsuse teinud, saadetakse see EHIS-esse. Kui vanem on andnud nõusoleku, küsib EHIS Innove käest antud numbriga otsust antud lapse kohta.

EHIS-est tõmmatakse Innove otsuse sisu ka ARNOsse, kuid see võtab aega vähemalt järgmise päevani.

Seni kuni Innove otsuse sisu ei ole ARNOsse jõudnud, on otsus nähtav vanema Avalehel. Otsuse sisu kuvatakse järgmiselt:

## Lapse Innove andmed: Cati Maasicas

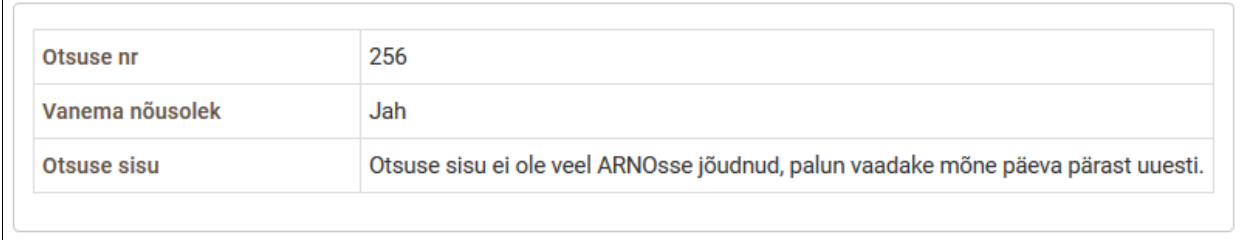

Kui vanemapoolne otsus on ARNOs juba olemas, kuid otsuse sisu puudub, siis tehakse vanema ARNOsse sisenemisel päring EHISesse Innove otsuse sisu küsimiseks.

Otsuste uuendamise ajal on vanema Avalehel Innove otsuses kastikese sisuks kiri "Palun oota, uuendan otsuseid..."

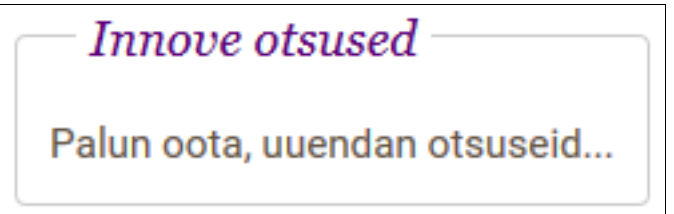

Kui EHISe uuendus tagastab Innove otsuse sisu, kaob Innove otsuse info Avalehe vaatest ära:

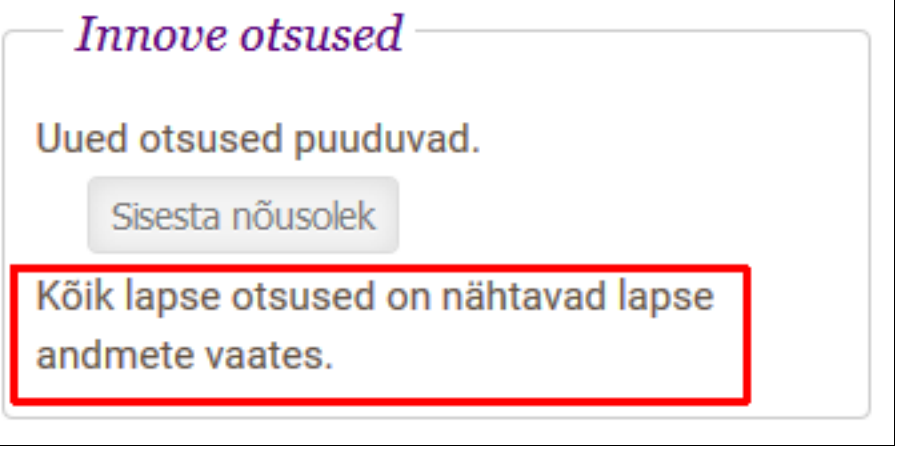

Arno kasutusjuhend. Lapsevanemale 27.04.2018

Lapse andmete vaates (klikkides tabelis "Minu Lapsed" lapse isikukoodi peal) on Innove otsused jätkuvalt nähtavad:

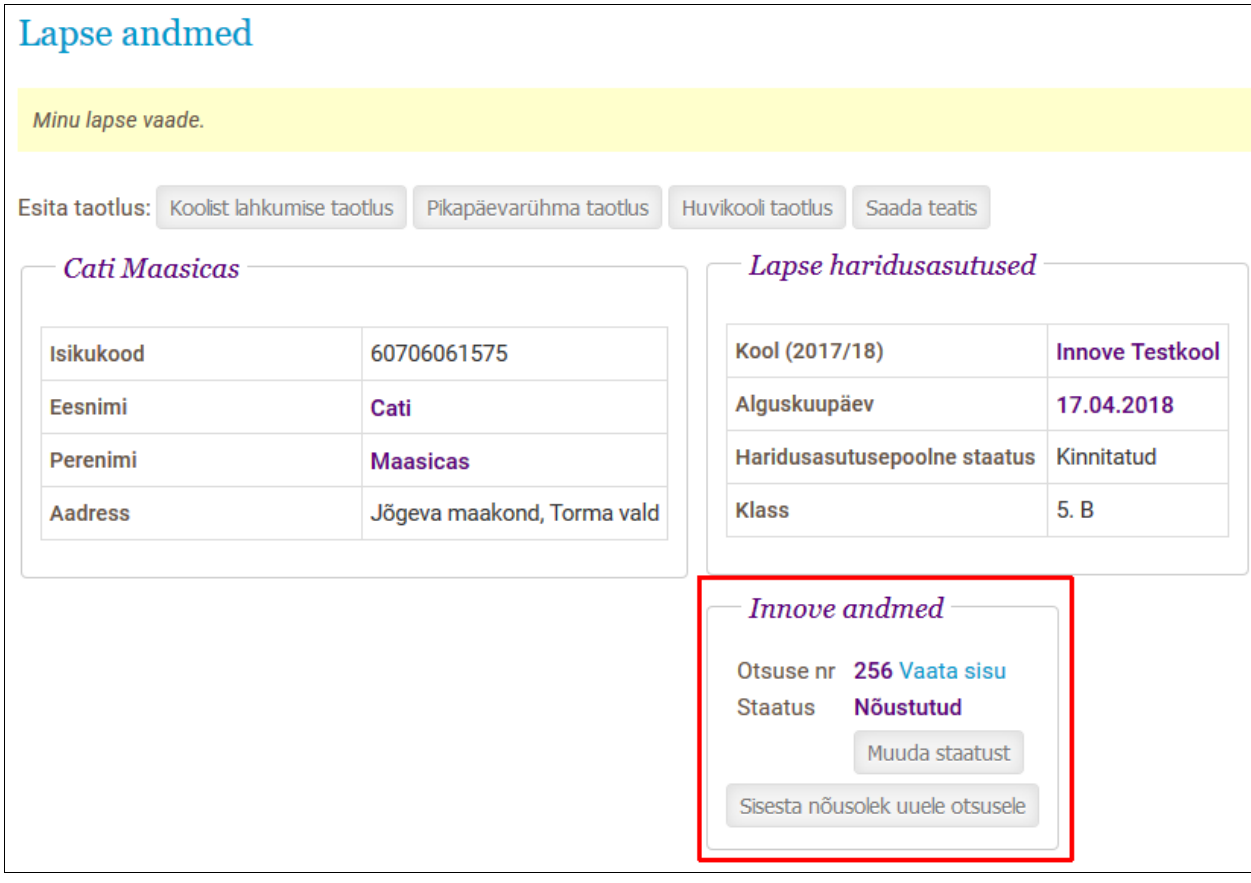